# **AND-801Q&As**

Android Application Development v8

### **Pass Android AND-801 Exam with 100% Guarantee**

Free Download Real Questions & Answers **PDF** and **VCE** file from:

**https://www.leads4pass.com/and-801.html**

100% Passing Guarantee 100% Money Back Assurance

Following Questions and Answers are all new published by Android Official Exam Center

**C** Instant Download After Purchase

- **83 100% Money Back Guarantee**
- 365 Days Free Update

**Leads4Pass** 

800,000+ Satisfied Customers

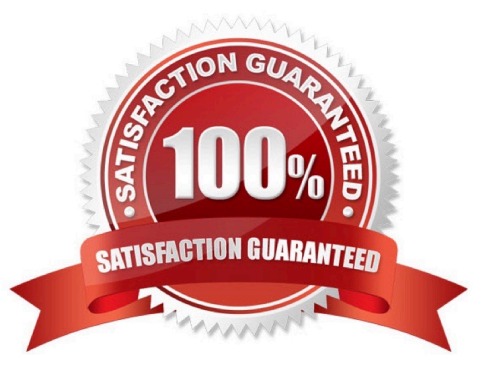

### **Leads4Pass**

#### **QUESTION 1**

Which of the following is the base class of all UI components?

A. ListView

B. Layout

C. View

D. ViewGroup

Correct Answer: C

#### **QUESTION 2**

Which of these is the incorrect explanation of the Android SDK and AVD Manager?

A. They are provided from version 1.6 of the SDK. Up to Version 1.5, there was an AVD Manager but it lacked SDK management functions.

B. You can create and startup AVD, and on startup you can delete user data up to that point.

C. The "android" command can be used if "/tools" is added to the command path.

D. The development tools that can be downloaded from Android SDK and AVD Manager are SDK Android platform, NDK-platform, emulator images, and USB drivers for handsets.

Correct Answer: D

#### **QUESTION 3**

Google Maps allows web sites, mobile apps and other media to connect to its database and import it in JSON format. This web connection between Google maps database and mobile applications are done through https connections and using an API key.

A. False

B. True

Correct Answer: B

#### **QUESTION 4**

What Eclipse plug-in is required to develop Android application?

A. J2EE

B. Android Software Development Kit

- C. Android Development Tools
- D. Web Development Tools

Correct Answer: C

#### **QUESTION 5**

If your application is throwing exception android.content.ActivityNotFoundException, how to fix it?

- A. Create a new activity Java sub-class
- B. Rename your activity
- C. ISO Create the activity layout
- D. Add the activity to the AndroidManifest

Correct Answer: D

#### **QUESTION 6**

Which of the following classes is used by Intent to transfer data between different android components?

- A. Extras
- B. Bundle
- C. Parcelable
- D. PendingIntent

Correct Answer: B

#### **QUESTION 7**

Check the following image which includes Android code. In this code when the app user clicks the button, the user will get a toast message which states "Hello Android ATC". After executing the code, where on the android device screen will the toast message appear?

```
Mybutton.setOnClickListenner{
            var toast=Toast.makeText(applicationContext,"Hello Android ATC", Toast.LENGTH_SHORT)
                     toast.setGravity(Gravity.TOP, 0, 0)
            \text{toast.show}()}
```
A. Top middle (center).

B. Top left.

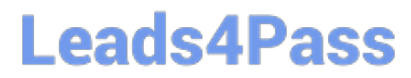

- C. Top right.
- D. Right middle (center).

Correct Answer: A

#### **QUESTION 8**

Consider the following AndroidManifest.xml file.

Which of the following is correct?

- A. The application will run as intended.
- B. The application will not compile.
- C. The application will crash on fetching data from the internet.
- D. The app will run in Landscape orientation.

Correct Answer: B

#### **QUESTION 9**

Which of these is NOT recommended in the Android Developer\\'s Guide as a method of creating an individual View?

A. Create it by extending the android.view.View class

## **Leads4Pass**

- B. Create it by extending already existing View classes such as Button or TextView
- C. Create it by copying the source of an already existing View class such as Button or TextView
- D. Create it by combining multiple Views

Correct Answer: C

#### **QUESTION 10**

Which of the following is the correct way to add access permission to your application?

- A. Add a tag as a child tag of the tag in AndroidManifest.xml.
- B. Add a tag as a child tag of the tag in AndroidManifest.xml.
- C. Add a tag as a child tag of the tag in AndroidManifest.xml.
- D. add a tag as a child tag of the tag in AndroidManifest.xml.

Correct Answer: A

#### **QUESTION 11**

Which of the following is NOT true about method getWindow() of class Dialog do?

- A. It retrieves the current window for the activity.
- B. It can be used to access parts of the Windows API.
- C. It displays the dialog on the screen.
- D. It returns null if the activity is not visual.

Correct Answer: C

#### **QUESTION 12**

What method you should override to use Android menu system?

- A. onCreateOptionsMenu()
- B. onCreateMenu()
- C. onMenuCreated()
- D. onMenuCreated()
- Correct Answer: A

## **Leads4Pass**

#### **QUESTION 13**

Which of the following is NOT true about class ListActivity?

A. An activity that displays a list of items by binding to a data set.

B. Its layout must be set by calling method setContentView inside onCreate.

C. It contains a ListView object that can be bound to different data sets. Binding, screen layout, and row layout are discussed in the following sections.

D. A data source that can be bound in a ListActivity can be an array or Cursor holding query results.

Correct Answer: B

#### **QUESTION 14**

Check the following image which includes a part of activity\_main.xml file of an Android application. Which of the following choices is correct about this code?

```
<fragment xmlns:android="http://schemas.android.com/apk/res/android"
xmlns:tools="http://shcemas.android.com/tools"
android:id="@+id/myMap"
android:name="com.google.android.gms.maps.SupportMapFragment"
android: layout width="match parent"
android: layout height="match parent"
tools:context=".MainActivity"/>
```
- A. This code is related to Android RecycterView layout.
- B. This code will give this app permission to connect to Google Gmail
- C. This is a fragment layout to show the Google map.
- D. This provide will give this app permission to connect to Google SQLite.

Correct Answer: C

#### **QUESTION 15**

Which of the following are primary pieces of information that are required to define in an implicit Intent?

- A. An action to be performed and data to operate on.
- B. An action to be performed and a category for additional information.
- C. A Bundle for extra data.

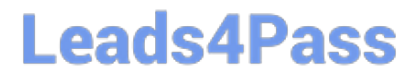

D. A category of additional information and data to operate on.

Correct Answer: A

[Latest AND-801 Dumps](https://www.leads4pass.com/and-801.html) [AND-801 VCE Dumps](https://www.leads4pass.com/and-801.html) [AND-801 Practice Test](https://www.leads4pass.com/and-801.html)